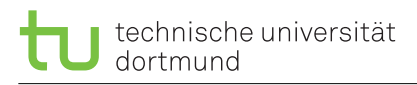

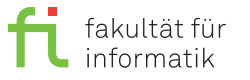

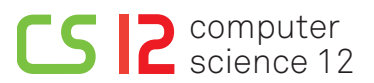

lea.schoenberger [©] tu-dortmund.de kuan-hsun.chen [@] tu-dortmund.de nils.hoelscher [©] tu-dortmund.de

Exercises for Computer Architecture Summer Semester 2019

# **Exercise Sheet 6**

**Discussion starts from Wednesday, June 5, 2019**

### **6.1 OpenCL - Theory**

Consider the following code fragments:

```
1
   memoryObjects[0] = clCreateBuffer(context,
   CL_MEM_READ_ONLY | CL_MEM_ALLOC_HOST_PTR, buffSize, NULL, &err);
2
   cl_int* inputA = (cl_int*)clEnqueueMapBuffer(commandQueue, memoryObjects[0],
   CL_TRUE, CL_MAP_WRITE, 0, bufferSize, 0, NULL, NULL, &errorNumber);
3 int i = get_global_id(0);
```
Please explain the effect of each code fragment.

#### **6.2 OpenCL - Extension**

Please modify the 'Hello\_World\_OpenCL' program, which you already know from last week's exercise, according to the following assignments:

- (a) Extend the 'Hello\_World\_OpenCL' program, so that three input values and two output values are generated instead of two input values and one output value (subsequently termed W1, W2, W3, O1 and O2).
- (b) Modify the program, so that cl\_float is used instead of cl\_int.
- (c) Modify the program, so that two distinct kernels are executed successively:
	- (i) The first kernel should compute  $(W1+W2+W3)^*(W1-W2-W3)$  and store the result in O1.
	- (ii) The second kernel should multiply the decimal places of a number with its integer value for each of the three inputs and store the sum of these results in O2. For 337,4284, this is 337\*0,4284=144,3708.

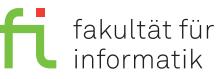

## **6.3 OpenCL - Additional Assignment**

Please modify the 'Hello\_World\_OpenCL' program, which you already know from last week's exercise, according to the following assignments:

- (a) Create an cl\_int array.
- (b) Fill the array with random values between 0 and 255.
- (c) Create a kernel, which re-calculates the value for each field. In the course of this, the value should be modified, so that it is 50% closer to the mean value of the adjacent fields. Regarding the example given below, adjacent fields of field 1 are fields 2, 4, and 5. With respect to these fields, a new mean value must be calculated. Thereon, the difference between original and mean value is required, which must be divided by 2 (50%) and added to the original value, to obtain the new value.

#### **Example:**

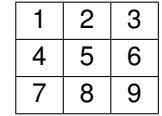

The new values are computed as follows:

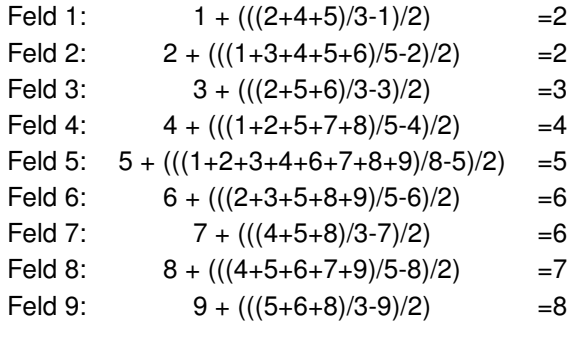